# **File**

Recognizing the artifice ways to get this book **file** is additionally useful. You have remained in right site to start getting this info. acquire the file partner that we meet the expense of here and check out the link.

You could buy lead file or get it as soon as feasible. You could speedily download this file after getting deal. So, behind you require the books swiftly, you can straight get it. Its fittingly certainly easy and therefore fats, isnt it? You have to favor to in this express

## **ΑΥΤΕΠΑΓΓΕΛΤΑ ΚΟΙΝΟΒΟΥΛΕΥΤΙΚΗΣ ΕΠΙΤΡΟΠΗΣ ΕΝΕΡΓΕΙΑΣ, …**

ΑΥΤΕΠΑΓΓΕΛΤΑ ΚΟΙΝΟΒΟΥΛΕΥΤΙΚΗΣ ΕΠΙΤΡΟΠΗΣ ΕΝΕΡΓΕΙΑΣ, ΕΜΠΟΡΙΟΥ, ΒΙΟΜΗΧΑΝΙΑΣ ΚΑΙ ΤΟΥΡΙΣΜΟΥ

*File Naming Conventions: simple rules save time and effort*

1. Keep file names short, meaningful and easily understandable to others. 2. Order the elements in a file name in the most appropriate way to retrieve the record. 3. Avoid unnecessary repetition and redundancy in file names and paths 4. Avoid obscure abbreviations and acronyms. Use agreed University abbreviations and codes where relevant. 5.

Laser Cuttutedaded from *[jpbild.se](http://jpbild.se) on December 8, 2022 by guest* **Preparing Files for the**

# **University of Delaware**

The bitmap file format also contains resolution information which indicates how many dots fit within a given linear distance. For example, a 200 dpi (dots per inch) bitmap is meant to be represented by dots packed close enough together to fit 200 of them in a linear inch (both horizontally and vertically). Cut

www.terrehaute.in.gov

12 Apr 2018 · Created Date: 4/13/2018 11:46:35 AM

*Л Ո П П ПООТАПОЛОВО*ПОДА

<u> あわんでは、そしいはははははははははない。 ながらははは</u> contrologic control control control control control control control control control control control control co  $\Box$ 

# **Specifications for File Format Types Using eCTD Specifications**

It is a list of accepted file types and the eCTD

locations in which those file types should be provided. I. General Information. Documents should be provided in PDF searchable format. Images and ...

# **三谷セキサン株式会社**

Created Date: 5/22/2017 2:05:23 PM

**4 eQi eqmx wkï‡`i wcZvgvZv/‡mev`vbKvix‡`i Rb¨ ¸iæZ¡c~Y© weÁwß**

4 eQi eqmx wkï‡`i wcZvgvZv/‡mev`vbKvix‡`i Rb¨ ¸iæZ¡c~Y© weÁwß wcªq wcZvgvZv/‡mev`vbKvix, RE: STATEWIDE EYESIGHT PRESCHOOLER SCREENING (StEPS) (ivR¨ Ry‡o wcÖ-  $\overline{\ }$  <ziMvax $\pm$ `i ` "wókw<sup>3</sup> cixÿv ev w¯Œwbs)

d E Z EK X ^ î ï ï ô l î ì î î

*Downloaded from [jpbild.se](http://jpbild.se)* &216758&7,21 2) 7+(*on December 8, 2022 by guest* ryhuvwudqg doo d e z ek  $x \uparrow \hat{i}$  i i ô l î ì î î 7hqghuv duh khuhe\ lqylwhg iru wkh

67\$1)25' '523 2))  $5(7\frac{1}{3}, 1, 1^* : \frac{5}{7}$  7hqqhu grfxphqwv lq (qjolvk duh rewdlqdeoh iurp

*∂¡∆√§∏ ∞ª∂™∏™-ø¡ Ã∂ø™∏™-∂ø¡ ∂ö∂ (SEPA)*

™ËÌ›ˆÛË: ∆· ‰ÈηÈÒÌ·Ù¿  $\hat{U}$ ·~ $\hat{O}$ · $\hat{F}$ ÔÚÈο ÌÂ ÙËÓ ^~ ¿Óˆ ·Ó¿ıÂÛË ÚÔÛ‰ÈÔÚ›˙ÔÓÙ·È Û ‰‹ÏˆÛË ...

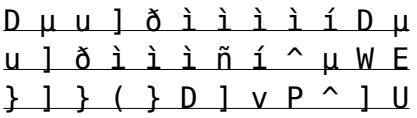

Title: Microsoft Word letters STOCK EXCHANGE 01.09.2022 Author: maror Created Date: 10/31/2022 4:52:37 PM

**Position Description Position Title: Administrative Assistant to the ...**

Responsible for file maintenance of division records. Coordinates office procedures. Assists with all correspondence for

programs which include detailed files on schedules, vendors, and other related business. Assists/fill in for Executive Support Specialist for Student Services.

# **How to open a .pages file - Pittsburgh Theological Seminary**

How to open a .pages file 1. Right click on the .pages file, and click ^Save As... (Assuming that it is an e-mail attachment). 2. Click ^Desktop \_ on the left, then Click the ^Save as type dropdown, and click ^All Files 3. Append  $\hat{ }$ .zip to the end of the filename, and click ^Save

Site Master File final EU - Public Health

*Downloaded from [jpbild.se](http://jpbild.se)* 25-30 pages plus*on December 8, 2022 by guest* 1.3 A Site Master File should contain adequate information but, as far as possible, not exceed

appendices. Simple plans outline drawings or schematic layouts are preferred instead of narratives. The Site Master File, including appendices, should be readable when printed on A4 paper sheets.

## **PhD name: PhD Cycle: Tutor: RESEARCH PROJECT**

PhD name: Luca Bruno PhD Cycle: XXXV Tutor: Gianfranco Brunetti (INAF-IRA), Daniele Dallacasa (UNIBO) RESEARCH PROJECT: "Nonthermal phenomena in galaxy clusters: the LOFAR revolution" The presence of relativistic particles and magnetic fields mixed with the thermal particles of the

## **LIST ALL MEDICINES YOU ARE CURRENTLY TAKING**

Keep a copy of this form in your File of Life magnetic packet,which should be placed on your refrigerator. A copy of

this form also should be kept in your wallet or purse in case of emergency.For additional copies of this form or to receive a new magnetic packet,please contact Beebe Medical Center's

### Active@ File Recovery User Guide

Active@ Scan technology allows you to recognize files based on file signatures for the following file types: Adobe Files Adobe Acrobat Document (\*.pdf) Adobe Photoshop Document (\*.psd) Adobe Shockwave Flash File (\*.swf) Adobe Effects Projects (\*.aep) Adobe Illustrator (\*.ai) Camera Raw Files Canon Raw CIFF Image File  $(*.crw)$ 

# **Tenant File Checklist - Affordable Housing Training & Consulting …**

*Downloaded from [jpbild.se](http://jpbild.se)* Move-In \_\_\_ 1. Rental*on December 8, 2022 by guest* Tenant File Checklist .

Application, with the date and time received indicated by either using a date and time stamp or writing and initialing the date and time on the application. \_\_\_ 2. Criminal and Sex Offender background check for all adult family members including Live-in Aides.

## **BAI Format - Overview - TD Commercial Banking**

This record contains information on the file control total, the number of groups and the number of records. The file control total is the sum of the group control totals in the file. The number of groups is the sum of type 02 records in the file. The number of records is the sum of all records in the file, including the file trailer (type 99) record.

**! 2 ! 2è ! / v ] v / v ]**

# **µ } ( D } u u µ v ] ] } v**

Title: Microsoft Word - Filling up of a post of Professor for posting at Aizawl Author: admin Created Date: 10/21/2022 9:47:00 AM

#### NACHA FORMAT LNA and SFB

File Header Record - This record includes your company name and company number. It also designates the immediate destination (LaSalle Bank N.A. or Standard Federal Bank) of the entries contained within the file. 1 Batch Header Record - This record indicates the effective entry date (the date you request the deposits/debits to be settled).

# **FRONTESPIZIO DELIBERAZIONE at.ausl.fe.it**

*Downloaded from [jpbild.se](http://jpbild.se)* 4:13:52 PM*on December 8, 2022 by guest* Created Date: 10/8/2021

*Re: Your Order for a copy of your 201 File. INSTRUCTION SHEET 201 File …*

your 201 File in the fastest and most efficient manner, please follow these directions: 1. Complete in its entirety the following form. Provide as much information as you can. Incomplete and/or inaccurate information may cause a delay in acquiring your DD214. 2. IMPORTANT: If your need for your DD214 within you 201 File is indeed urgent and

SKM C30819070815001

Title: SKM\_C30819070815001 Created Date: 7/8/2019 3:01:03 PM

**curriculum and activities in DPS through CTE Career Development …**

Updated May 2021

opportunities into CTE and academic courses Curriculum Management and Instructional Support Collaborate with school-based CIMCs and assist teachers in locating appropriate

# **What is File? - Chaudhary Charan Singh University**

File is a collection of records related to each other. The file size is limited by the size of memory and storage medium. There are two important features of file: 1. File Activity 2. File Volatility File activity specifies percent of actual records which proceed in a single run. File volatility addresses the properties of record changes. It helps to increase the efficiency of disk design

*Downloaded from [jpbild.se](http://jpbild.se) on December 8, 2022 by guest Intent To File Fact Sheet - Veterans Affairs*

Intent to File Preserves the Effective Date of a Potential Claim . You will have up to one year from the date VA receives your intent to file to submit a formal claim. This process also allows VA to award backdated benefits from the date of your diagnosis or treatment. Your intent to file just needs to be filed within one year of

**تسا هدش هیت دیما نابز. تیاس ب طست همانخساپ نیا هدافتسا ای یپک هنگ ره ...**

www.languagecentre.ir Workbook Answer Key - American English File 2 Page 4 1 GRAMMAR a 2 Do you have any brothers or sisters? 3 What college do you go to?

*air.repo.nii.ac.jp*

Created Date: 12/14/2020 4:09:20 PM

**Universitas Muhammadiyah**

**Malang | dari Muhammadiyah untuk …**

Created Date: 11/14/2007 6:06:53 PM

**222700000-jt 13857155299 200005t 111 1216 2037.0000 365H …**

222700000-jt 13857155299 200005t 111 1216 2037.0000 365H 121.6535h ÐJžÿi¼i+ ( \*ttu § 866217

*Linux Filesystem Hierarchy - Linux Documentation Project*

the data in the file<br>*Downloaded from <u>Ipbild.s</u>e on December 8, 2022 by guest* the filesystem). An inode contains all information about a file, except its name. The name is stored in the directory, together with the number of the inode. A directory entry consists of a filename and the number of the inode which represents the file. The inode contains the numbers of several data blocks, which are used to store

*file 7/11*

**Product: 1617AP Broadband Coax, Series 11, 14 AWG Solid BCCS, …**

Title: 1617AP Technical Data Sheet Author: Belden Inc Subject: 1617AP Technical Data Sheet Keywords: 1617, DBS , COAX , DISH , CATV , SATELLITE , SAT , 2 GHZ, 2.25 ...

# **Tax file number application or enquiry for an individual**

NAT 1432-12.2005 TAX OFFICE USE ONLY Tax file number application or enquiry for an individual WHEN COMPLETING THIS APPLICATION Use a black pen and print clearly in BLOCK LETTERS. Answer all questions and place in the applicable boxes. Do not use whiteout or covering stickers. Sign next to any corrections with your full signature (not initials).

JSON file errors and

Possible suggestions/Actions to be taken….

correct JSON file in the GST Portal under the correct GSTIN. 8. If the problem still persists, download the latest version of the GST Offline return tool or GST software and prepare the JSON file 4 No Gross turnover details reflecting after uploading JSON file Cross tally for total turnover details and aggregate turnover

# **Understanding File Attributes - 2BrightSparks**

the filenowint*caeed ffrom jphisd.se on December 8, 2022 by guest* operating system and software applications to define file system behavior. How are File Attributes Used? File attributes are pieces of information associated with every file and directory that includes additional data about

contents. They can exist in only one of two states – Set or Cleared; similar to an On or Off state.

# **Convert an AutoCAD file to a Shapefile and Georeferencing**

Part 2: Convert a .dwg file to a .shp file. 1.Right click on the layer within the .dwg file you want to convert. Select "Data". Select "Export Data". 2. In the "Export Data" window, the default to Export is "All Features". You should not have to change any of the other settings except for a place to save the new file.

**English File Intermediate answer keys Lesson 1A - EOI Berguedà**

English File Intermediate answer keys Lesson 1A Page 4 Exercise 1a ONE red fruit apple / strawberry / cherry , ONE yellow fruit banana / lemon , ONE green fruit apple / pear / grapes TWO kinds of food that some people are allergic to eggs, nuts, seafood, etc. THREE kinds of food that come from milk cheese, cream, yoghurt, ice cream, etc.

# NACHA ACH File Format Specifications - Nicolet National Bank

NACHA ACH File Format Specifications Nicolet National Bank accepts ACH files in the standard NACHA format. Additional options exist if you are unable to create an ACH file within your accounting or payments software. Contact your Nicolet National Bank Treasury Management Relationship Manager to determine your unique company needs.

#### **hcraj.nic.in**

*Downloaded from [jpbild.se](http://jpbild.se) on December 8, 2022 by guest*

Created Date: 10/15/2020 5:33:14 PM

#### **meisei.repo.nii.ac.jp**

Created Date: 5/31/2019 4:27:11 PM

#### File Handling in C++

File "A file is a logical collection of records where each record consists of a number of items known as fields". The records in a file can be arranged in the following three ways: • Ascending/Descending

order: The records in the file can be arranged according to ascending or descending order of a key field..

**Turun kaupunki / Kupittaan kärjen kumppanuushanke 1 (12)**

Turun kaupunki / Kupittaan kärjen kumppanuushanke 2 (12) Liite 2 Alueen kokonaissuunnitelman

arvioinnin perustelumuistio Integroituu osittain ympäröivään kaupunkirakenteeseen: Suunnitelma-alue erottuu arkkitehtuuriltaan selkeästi alueen muusta rakentami-

# **Access Free The File Formats Handbook Pdf Free Copy - www ...**

file formats musescore forms and publications department of labor chapter 19 storage freebsd documentation portal ebook wikipedia template hierarchy theme developer handbook wordpress ieee manuscript templates for conference proceedings comparison of e book formats wikipedia access to free online courses skillsoft dau community hub defense ...

# **SUB-CONTRACTOR SAFETY FILE REQUIREMENTS - WBHO**

SUB CONTRACTOR SOFFIT Id. se *on December 8, 2022 by guest*

FILE REQUIREMENTS OHS Section 4 4 6 4 2 REV 6.3 08/08/2014 PAGE 1 of 6 Record Keeping Project OHS File, Archive SUB-CONTRACTOR SAFETY FILE REQUIREMENTS Note: The safety will be audited as per these requirements. Contractors will not be allowed to work on site unless the 10 item listed below are in place and …

THÔNG BÁO QUAN TRỌNG CHO THT CH PHU HUYNH/NGƯỜI …

THÔNG BÁO QUAN TRỌNG CHO T∏T C∏ PHU HUYNH/NGƯỜI CHĂM SÓC CÁC TR<sub>T</sub> EM 4 TU∏I Thân g∏i quý vi phu huynh/người chăm sóc,

**AYTEΠΑΓΓΕΛΤΑ ΚΟΙΝΟΒΟΥΛΕΥΤΙΚΗΣ ΕΠΙΤΡΟΠΗΣ ΠΡΟΣΦΥΓΩΝ …**

ayte. ΠΑΓΓΕΛΤΑ ΚΟΙΝΟΒΟΥΛΕΥΤΙΚΗΣ ΕΠΙΤΡΟΠΗΣ ΠΡΟΣΦΥΓΩΝ-ΕΓΚΛΩΒΙΣΜΕΝΩΝ-ΑΓΝΟΟΥΜΕΝΩΝ *GLENCORE SCHOLARSHIP FUND SCHOLARSHIP APPLICATION …*

GLENCORE SCHOLARSHIP FUND SCHOLARSHIP APPLICATION FORM 3 4.0 PARENTAL INFORMATION Mother/Stepmother/Caregi ver (Omit as necessary) 35. Name\_\_\_\_\_ Father/Stepfather/Caregi ver (Omit as necessary) 42.